USTHB, FEI, Département d'Informatique Master 2 ''Systèmes Informatiques Intelligents'' 2014/2015 Module ''Programmation par Contraintes'' Date : 14/01/2015 <10 h 15-11 h 45>

### **Exercice 1 (6 points)**

### Corrigé de l'examen

On représente le problème des quatre reines sous la forme d'un CSP binaire discret P=(X,D,C) :

- $X = \{X_1, X_2, X_3, X_4\}$
- $D(X_i) = \{1,2,3,4\}$  (la reine i se déplace sur la ligne i, et la variable  $X_i$  désigne sa position sur la ligne)
- 1. Donnez l'ensemble C des contraintes.
- 2. Appliquez l'algorithme de consistance d'arc AC3 à P.
- 3. Appliquez l'algorithme de recherche Look-Ahead au CSP P :
	- a. Respectez l'ordre statique  $X_1$ ,  $X_2$ ,  $X_3$ ,  $X_4$  d'instanciation des variables; et l'ordre statique 1, 2, 3, 4 de choix des valeurs du domaine commun {1,2,3,4}.
	- b. Donnez pour chaque nœud de l'arbre de recherche, les domaines avant et après le filtrage, de même que l'initialisation par le filtrage par AC3 de la file des arcs à propager.
	- c. Représentez l'évolution des domaines par une grille 4x4 dont vous marquerez les cases correspondant aux valeurs non supprimées des domaines par un point, les autres cases devant être laissées vides.

## **Solution :**

- 1.  $C = \{c_1: X_1 \neq X_2, c_2: X_1 \neq X_3, c_3: X_1 \neq X_4, c_4: X_2 \neq X_3, c_5: X_2 \neq X_4, c_6: X_3 \neq X_4,$ 
	- $c_7$  :  $|X_1-X_2| \neq 1$ ,  $c_8$  :  $|X_2-X_3| \neq 1$ ,  $c_9$  :  $|X_3-X_4| \neq 1$ ,

 $c_{10}$  :  $|X_1-X_3| \neq 2$ ,  $c_{11}$  :  $|X_2-X_4| \neq 2$ ,

- $c_{12}$  :  $|X_1-X_4| \neq 3$
- 2. AC3 initialisera sa file Q à l'ensemble des arcs sur lesquels il y a une contrainte, dans les deux sens, c'est-à-dire à toutes les paires (X<sub>i</sub>,X<sub>i</sub>) telles que i≠j. Mais comme le CSP est trivialement consistant d'arc, AC3 ne modifiera aucun des domaines des variables. La consistance d'arc du CSP se justifie comme ceci : pour toute paire ( $R_i, R_j$ ) de reines, avec i≠j, si on place la reine  $R_i$  dans une case k de sa ligne i, on peut toujours trouver une position  $l$  pour la reine  $R_i$  de telle sorte que les deux reines ne soient pas sur la même colonne ni sur la même diagonale.

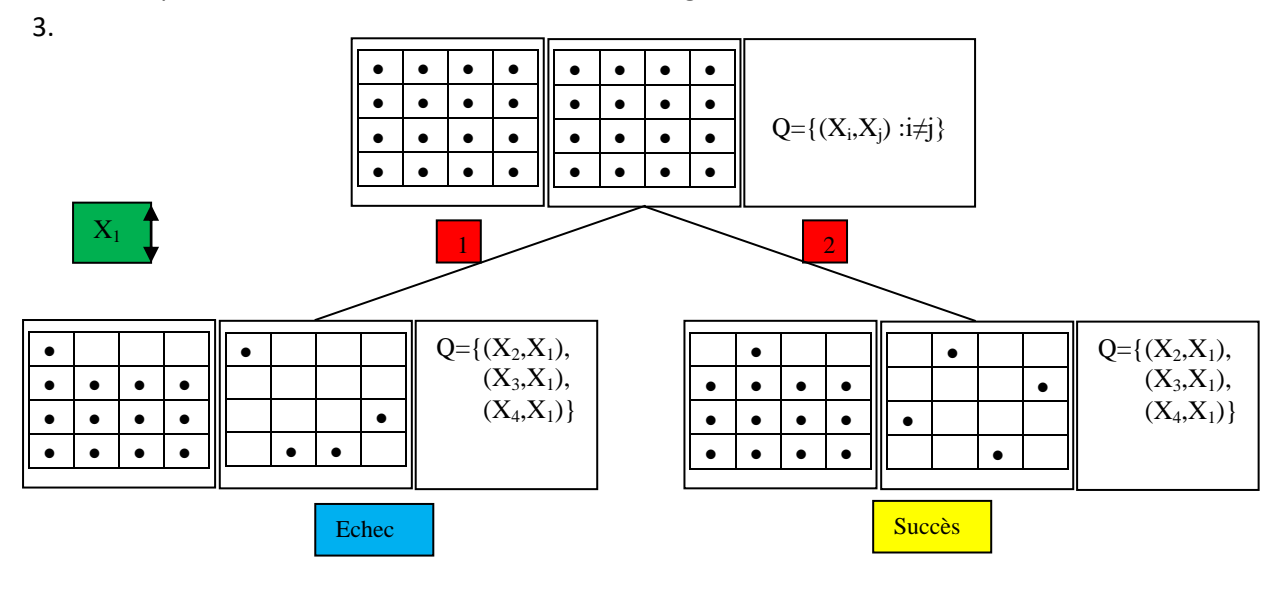

# **Discussion :**

- Chaque noeud de l'arbre de recherche est étiqueté par un triplet qui représente : les domaines avant le filtrage (grille de gauche), les domaines après le filtrage (la deuxième grille), et l'initialisation par le filtrage par AC3 de la file Q des arcs à propager. Au niveau de la racine, les domaines avant le filtrage sont ceux du CSP de départ, et le filtrage initialise la file à tous les arcs sur lesquels il y a une contrainte, c'est-à-dire à toutes les paires (X<sub>i</sub>,X<sub>i</sub>) de variables avec i≠j. Le CSP de départ étant, comme expliqué ci-dessus, consistant d'arc, le filtrage au niveau de la racine ne produit aucune modification des domaines, et on retrouve donc les mêmes domaines après le filtrage.
- **Echec** : Le filtrage par AC3 rend vide le domaine de X<sub>2</sub>. Ceci est fait après propagation, dans cet ordre, des arcs  $(X_2, X_1)$ ,  $(X_3, X_1)$ ,  $(X_4, X_1)$ ,  $(X_2, X_3)$ ,  $(X_3, X_4)$  puis  $(X_2, X_3)$  à nouveau. L'évolution de la file durant le filtrage est comme suit :

Q={**(X2,X1)**,**(X3,X1)**,**(X4,X1)**,  $(X_3,X_2),(X_4,X_2)$ ,  $(X_2, X_3)$ ,  $(X_4, X_3)$ , (X2,X4),**(X3,X4)**,  $(X_1,X_2)$ ,  $// \rightarrow (X_4,X_2)$  déjà dans la file après propagation de  $(X_2,X_3)$ .  $(X_1,X_3)$ ,  $(X_2,X_3)$  //  $\rightarrow$  Après propagation de  $(X_3,X_4)$ , l'arc  $(X_2,X_3)$  n'est plus dans la // file : on l'y réintroduit. //  $\rightarrow$  La deuxième propagation de (X<sub>2</sub>, X<sub>3</sub>) rend vide le domaine de X<sub>2</sub> // (échec : retour arrière) }

Les arcs en gras sont ceux ayant été pris de la file pour propagation durant le filtrage, dans l'ordre donné ci-dessus. Les arcs de la 1<sup>ère</sup> ligne de la file sont ceux avec lesquels la file a été initialisée. Les arcs de la 2ème (respectivement  $3^{<sup>ème</sup>, 4<sup>ème</sup>, 5<sup>ème</sup>, 6<sup>ème</sup>) ligne de la file Q sont ceux$ ajoutés après modification des domaines par la propagation de l'arc  $(X_2,X_1)$  (respectivement  $(X_3, X_1)$ ,  $(X_4, X_1)$ ,  $(X_2, X_3)$ ,  $(X_3, X_4)$ ).

 **Succès** : Solution=(2,4,1,3). Ici, le filtrage par AC3 rend les domaines singletons après propagation, dans cet ordre, des arcs  $(X_2,X_1)$ ,  $(X_3,X_1)$ ,  $(X_4,X_1)$ ,  $(X_3,X_2)$ ,  $(X_4,X_2)$  puis  $(X_4,X_3)$ . Les arcs propagés après  $(X_4, X_3)$  ne produisent aucune modification des domaines des variables, le CSP ayant déjà été rendu consistant d'arc. Le CSP résultant étant un CSP consistant d'arc dont les domaines sont singletons, ce CSP résultant est consistant et sa solution est donnée par les domaines. L'évolution de la file durant le filtrage est comme suit :

Q=
$$
\{(X_2,X_1), (X_3,X_1), (X_4,X_1),
$$
  
\n $(X_3,X_2), (X_4,X_3),$   
\n $(X_2,X_3), (X_4,X_3),$   
\n $(X_1,X_3),$  // → $(X_4,X_3)$  déjà dans la file après propagation de  $(X_3,X_2)$ .  
\n $(X_1,X_4),$  // → $(X_3,X_4)$  déjà dans la file après propagation de  $(X_4,X_2)$ .  
\n $//$  → $(X_1,X_4)$  et  $(X_2,X_4)$  déjà dans la file après propagation de  $(X_4,X_3)$ .

- //  $\rightarrow$  Après propagation de (X<sub>4</sub>, X<sub>3</sub>), les domaines deviennent tous
- // singletons et le CSP est rendu consistant d'arc : les arcs
- // propagés après  $(X_4, X_3)$  ne produisent donc aucun effet sur
- // les domaines.

### }

Les arcs en gras sont ceux ayant été pris de la file pour propagation durant le filtrage, dans l'ordre donné ci-dessus. Les arcs de la 1ère ligne de la file sont ceux avec lesquels la file a été initialisée. Les arcs de la 2ème (respectivement  $3^{em}$ ,  $4^{em}$ ,  $5^{em}$ ,  $6^{em}$ ) ligne de la file Q sont ceux ajoutés après modification des domaines par la propagation de l'arc  $(X_2,X_1)$  (respectivement  $(X_3,X_1)$ ,  $(X_4,X_1)$ ,  $(X_3, X_2)$  puis  $(X_4, X_2)$ ).

## **Exercice 2 (5 points)**

Soit le TCSP P=(X,C) suivant :

- $X = {X_0, X_1, X_2, X_3}$ ,  $X_0$  étant la variable "origine du monde"
- C inclut  $\{c_1: (X_2-X_1)\in [3,4], c_2: (X_3-X_1)\in [10,17], c_3: (X_3-X_2)\in [8,10]\}$ , les contraintes restantes étant celles reliant la variable origine du monde  $X_0$  aux autres variables.
- 1) Donnez les contraintes restantes.
- 2) Donnez la représentation graphique de P.
- 3) Donnez la représentation matricielle de P.
- 4) Appliquez l'algorithme de consistance de chemin PC2 à P. Que peut-on en déduire ?

# **Solution 1 :**

### 1) **Les contraintes restantes :**

La variable origine du monde  $X_0$  modélise l'origine des temps. Comme il n'y a pas de contraintes unaires, il n'y a pas de contraintes restantes.

## 2) **Représentation graphique de P :**

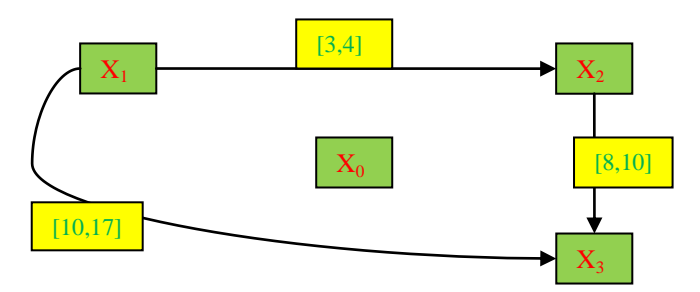

3) **Représentation matricielle de P :**

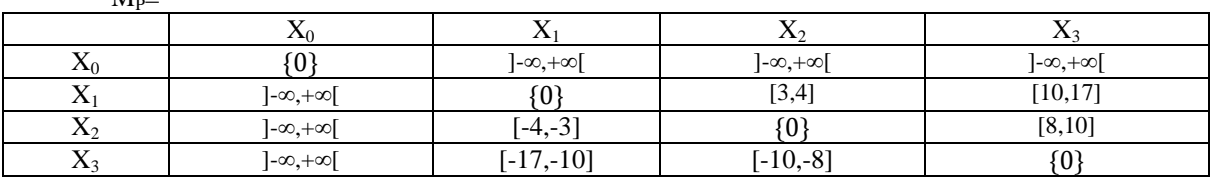

## 4) **Application de PC2 à P :**

PC2 initialisera sa file Q à toutes les paires  $(X_i, X_j)$  telles que i<j et il existe une contrainte entre  $X_i$  et $X_j$ : Q={( $X_1, X_2$ ),( $X_1, X_3$ ),( $X_2, X_3$ )}.

 $M =$ 

- On prend l'arc  $(X_1,X_2)$  : Q={ $(X_1,X_2)$ , $(X_1,X_3)$ , $(X_2,X_3)$ } k dans {0,3}
	- - o K=0 : aucun changement
		- $\circ$  K=3 : M<sub>P</sub>[1,3] passe à [11,14] ; rien à ajouter à la file
- On prend l'arc  $(X_1,X_3)$ : Q={ $(X_1,X_2)$ , $(X_1,X_3)$ , $(X_2,X_3)$ }
	- k dans {0,2}
		- o K=0 : aucun changement
		- o K=2 : aucun changement
- On prend l'arc  $(X_2,X_3)$ : Q={ $(X_1,X_2)$ , $(X_1,X_3)$ , $(X_2,X_3)$ }

k dans {0,1}

- o K=0 : aucun changement
- o K=1 : aucun changement

La file est vide. Le CSP a été rendu consistant de chemin : aucune des entrées de la représentation matricielle n'a été rendue vide. Le TCSP consistant de chemin résultant est donné par sa représentation matricielle ci-dessous :

 $M_P =$ 

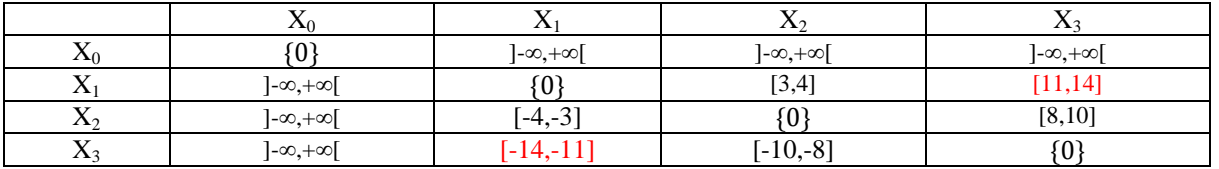

Le TCSP consistant de chemin résultant de PC2 est un STP : il est donc consistant grâce au résultat suivant : « Si un STP est consistant de chemin alors il est consistant ».

#### **Solution 2 :**

Cette deuxième solution suppose que le TCSP modélise le problème d'existence d'une solution réalisable d'une instance du problème de job shop, dont les tâches ont, implicitement, la date 0 comme date de début au plus tôt. Les variables  $X_1$ ,  $X_2$  et  $X_3$  sont vues comme représentant les dates de début des tâches de l'instance (3 tâches).

#### 1) **Les contraintes restantes :**

La variable origine du monde  $X_0$  modélise l'origine des temps. Les variables  $X_1$ ,  $X_2$  et  $X_3$  doivent donc être supérieures ou égales à  $X_0$ .

Conclusion : les contraintes restantes sont  $c_4$ :  $(X_1-X_0) \in [0,+\infty[$ ,  $c_5$ :  $(X_2-X_0) \in [0,+\infty[$ ,  $c_6$ :  $(X_3-Y_0)$  $X_0$ ]  $\in$  [0,+ $\infty$ [. Donc l'ensemble C des contraintes est C={c<sub>1</sub>: (X<sub>2</sub>-X<sub>1</sub>)  $\in$  [3,4], c<sub>2</sub> : (X<sub>3</sub>-X<sub>1</sub>)  $\in$  [10,17], c<sub>3</sub> :  $(X_3-X_2) \in [8,10], c_4: (X_1-X_0) \in [0,+\infty[, c_5: (X_2-X_0) \in [0,+\infty[, c_6: (X_3-X_0) \in [0,+\infty[]$ 

------------------------------------------------------------------------------------------------------------------------------------------

**2) Représentation graphique de P :**

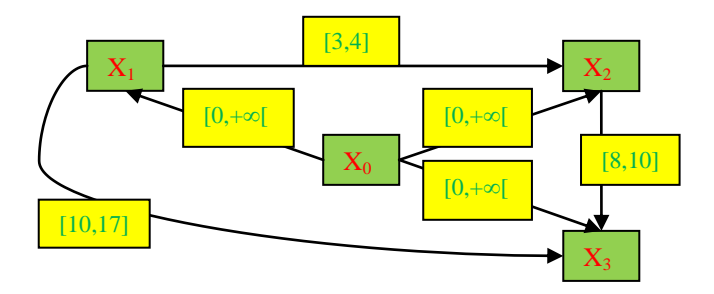

## 3) **Représentation matricielle de P :**

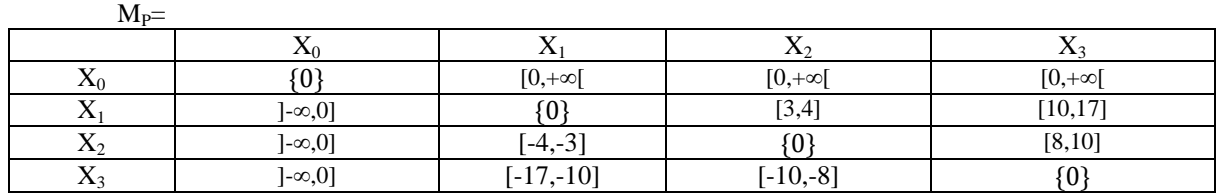

### 4) **Application de PC2 à P :**

PC2 initialisera sa file Q à toutes les paires  $(X_i, X_j)$  telles que i<j et il existe une contrainte entre  $X_i$  et $X_j$ : Q={( $X_0, X_1$ ),( $X_0, X_2$ ),( $X_0, X_3$ ),( $X_1, X_2$ ),( $X_1, X_3$ ),( $X_2, X_3$ )}.

- On prend l'arc  $(X_0, X_1)$ : Q={ $(X_0, X_1)$ , $(X_0, X_2)$ , $(X_0, X_3)$ , $(X_1, X_2)$ , $(X_1, X_3)$ , $(X_2, X_3)$ } k dans {2,3}
	- $\circ$  K=2 : M<sub>P</sub>[0,2] passe à [3,+ $\infty$ [; rien à ajouter à la file
	- $\circ$  K=3 : M<sub>P</sub>[0,3] passe à [10,+ $\infty$ [ ; rien à ajouter à la file
- On prend l'arc  $(X_0,X_2)$ : Q={ $(X_0,X_1),(X_0,X_2),(X_0,X_3),(X_1,X_2),(X_1,X_3),(X_2,X_3)$ } k dans {1,3}
	- o K=1 : aucun changement
	- $\circ$  K=3 : M<sub>P</sub>[0,3] passe à [11,+ $\infty$ [ ; rien à ajouter à la file
- On prend l'arc  $(X_0, X_3)$ : Q={ $(X_0, X_1)$ , $(X_0, X_2)$ , $(X_0, X_3)$ , $(X_1, X_2)$ , $(X_1, X_3)$ , $(X_2, X_3)$ } k dans {1,2}
	- o K=1 : aucun changement
	- o K=2 : aucun changement
- On prend l'arc  $(X_1,X_2)$ : Q={ $(X_0,X_1),(X_0,X_2),(X_0,X_3),(X_1,X_2),(X_1,X_3),(X_2,X_3)$ } k dans {0,3}
	- o K=0 : aucun changement
	- $\circ$  K=3 : M<sub>P</sub>[1,3] passe à [11,14] ; rien à ajouter à la file
- On prend l'arc  $(X_1,X_3)$ : Q={ $(X_0,X_1),(X_0,X_2),(X_0,X_3),(X_1,X_2),(X_1,X_3),(X_2,X_3)$ } k dans {0,2}
	- o K=0 : aucun changement
	- $\circ$  K=2 : M<sub>P</sub> aucun changement
- On prend l'arc  $(X_2,X_3)$ : Q={ $(X_0,X_1),(X_0,X_2),(X_0,X_3),(X_1,X_2),(X_1,X_3),(X_2,X_3),(X_1,X_2)\}$ k dans {0,1}
	- o K=0 : aucun changement
	- o K=1 : aucun changement
- On prend l'arc  $(X_1,X_2)$ : Q={ $(X_0,X_1),(X_0,X_2),(X_0,X_3),(X_1,X_2),(X_1,X_3),(X_2,X_3),(X_1,X_2)$ } k dans {0,3}
	- o K=0 : aucun changement
	- o K=3 : aucun changement

La file est vide. Le CSP a été rendu consistant de chemin : aucune des entrées de la représentation matricielle n'a été rendue vide. Le TCSP consistant de chemin résultant est donné par sa représentation matricielle ci-dessous :

 $M_P=$ 

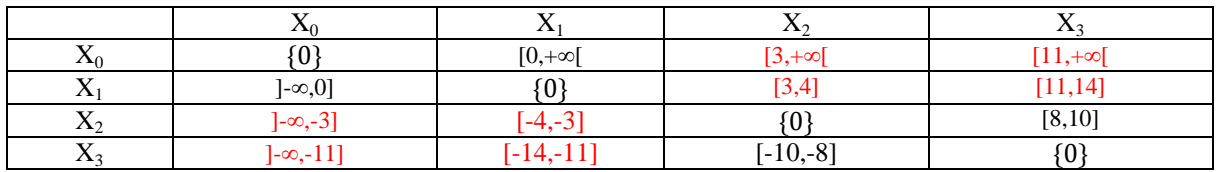

Le TCSP consistant de chemin résultant de PC2 est un STP : il est donc consistant grâce au résultat suivant : « Si un STP est consistant de chemin alors il est consistant ». De plus, les bornes inférieures des entrées  $M_P[O, i]$  donne une solution du STP, qui fait commencer le monde à t=0. Cette solution est  $(X_0, X_1, X_2, X_3) = (0, 0, 3, 11)$ .

### **Exercice 3 (4 points)**

On considère la description qualitative suivante des trois villes Alger, Béjaia et Oran et d'un bâteau :

- Béjaia est à l'est d'Alger
- Oran est à l'ouest d'Alger
- Le bâteau est au nord ou au nord-ouest de Béjaia
- Le bâteau est au sud ou au nord d'Oran
- 1. Modélisez la description à l'aide d'un CSP P de directions cardinales.
- 2. Donnez la représentation graphique de P.
- 3. Donnez la représentation matricielle de P.
- 4. Utilisez l'algorithme de recherche Générer-et-Tester (GET) pour montrer que le CSP P est consistant. Expliquez.

#### **Solution :**

### 1) **Modélisation à l'aide d'un CSP de directions cardinales P=(X,C) :**

 $X = {X_1, X_2, X_3, X_4}$ , avec  $X_1, X_2, X_3$  et  $X_4$  variables désignant, respectivement, les positions d'Alger, de Béjaia, d'Oran et du bâteau. L'ensemble C des contraintes est comme suit :

C={c<sub>1</sub> : {E}(X<sub>2</sub>,X<sub>1</sub>), c<sub>2</sub> : {W}(X<sub>3</sub>,X<sub>1</sub>), c<sub>3</sub> : {N,NW}(X<sub>4</sub>,X<sub>2</sub>), c<sub>4</sub> : {S,N}(X<sub>4</sub>,X<sub>3</sub>)}

2) **Représentation graphique de P :**

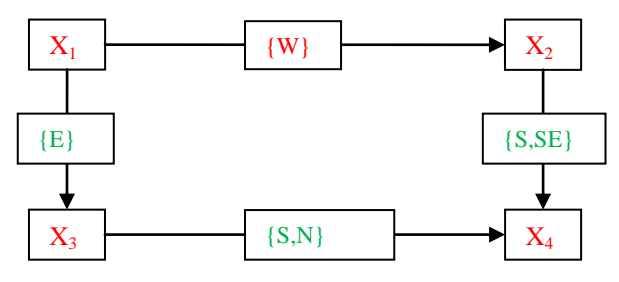

3) **Représentation matricielle de P :**

 $M_P =$ 

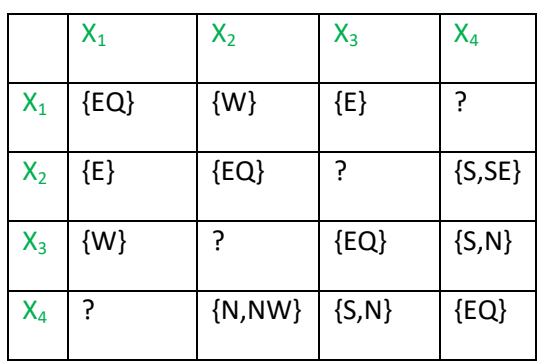

avec ? désignant la relation universelle de l'algèbre des directions cardinales, et qui consiste en l'ensemble des neuf relations atomiques de l'algèbre : ?={EQ,N,NE,E,SE,S,SW,W,NW}

## 4) **Preuve de la consistance avec l'algorithme de recherche GET :**

L'algorithme GET répète l'opération de génération d'un raffinement atomique, jusqu'à en trouver un qui soit consistant, si le CSP est consistant ; ou, si le CSP est inconsistant, jusqu'à ce que tous les raffinements atomiques aient été générés sans en trouver un qui soit consistant. A chaque fois qu'un nouveau raffinement est généré, l'algorithme vérifie s'il est consistant avec un algorithme de consistance de chemin tel que PC2. La complétude de GET est garantie par le résultat suivant : « Si un CSP de directions cardinales est atomique alors s'il est consistant de chemin alors il est consistant ».

Il est facile de voir que le CSP n'a pas de solutions qui placeraient le bateau au sud d'Oran, ni de solutions qui placeraient le bateau au nord de Béjaia. Donc dans toute solution éventuelle, le bateau serait au nord d'Oran et au nord-ouest de Béjaia. En effet, si on place le bateau au nord d'Oran alors, par rapport à Béjaia, il sera au nord-ouest ; de plus, par rapport à Alger, il sera au nord-est.

En d'autres termes, le seul raffinement consistant de P est le CSP P' donné par sa représentation matricielle ci-dessous :

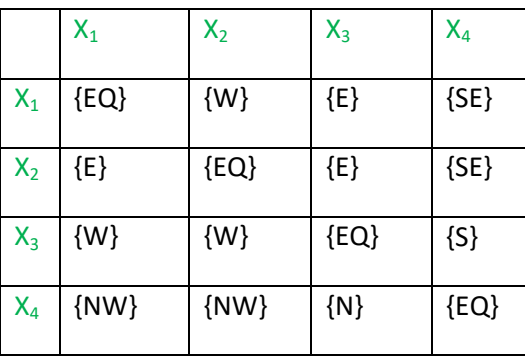

 $M_{P'}=$ 

On suppose que GET instancie les arcs dans l'ordre statique  $(X_1,X_2)$ ,  $(X_1,X_3)$ ,  $(X_1,X_4)$ ,  $(X_2,X_3)$ ,  $(X_2,X_4)$ ,  $(X_3,X_4)$ ; et que le tout premier raffinement atomique généré est obtenu en instanciant ces arcs avec, respectivement, W, E, SE, E, SE et S. Ce tout premier raffinement n'est rien d'autre que le raffinement P' ci-dessus, l'unique à être consistant. GET applique donc PC2 à P' pour vérifier sa consistance. La vérification est laissée au lecteur.

## **Exercice 4 (5 points)**

- 1. Donnez un programme Prolog vérifiant si deux sommets d'un graphe orienté sont reliés par un chemin.
- 2. Donnez un programme Prolog calculant la somme des éléments d'une liste d'entiers.

### **Solution :**

1. /\* **Solution 1 :** le graphe est donné sous forme d'une base de faits par un prédicat arc \*/ chemin(X,X).  $chemin(X,Y)$  :-arc( $X,Y$ ).

 $chemin(X,Y)$  :-arc(X,Z),chemin(Z,Y).

/\* **Solution 2 :** le graphe fait partie des arguments de chemin (Map : liste de paires) \*/  $element(X,[X|\_]).$  $element(X, [\_, Y | L]) : element(X, [Y | L]).$ chemin(X,X). chemin(Map,X,Y):-element([X,Y],Map). chemin(Map,X,Y):-element([X,Z],Map),chemin(Map,Z,Y). 2. somme([X],X). somme([X,Y|L],S) :-somme([Y|L],S1),S is S1+X.

------------------------------------------------------------------------------------------------------------------------------------------